## **Tafel 2, Fehlercodetabelle**

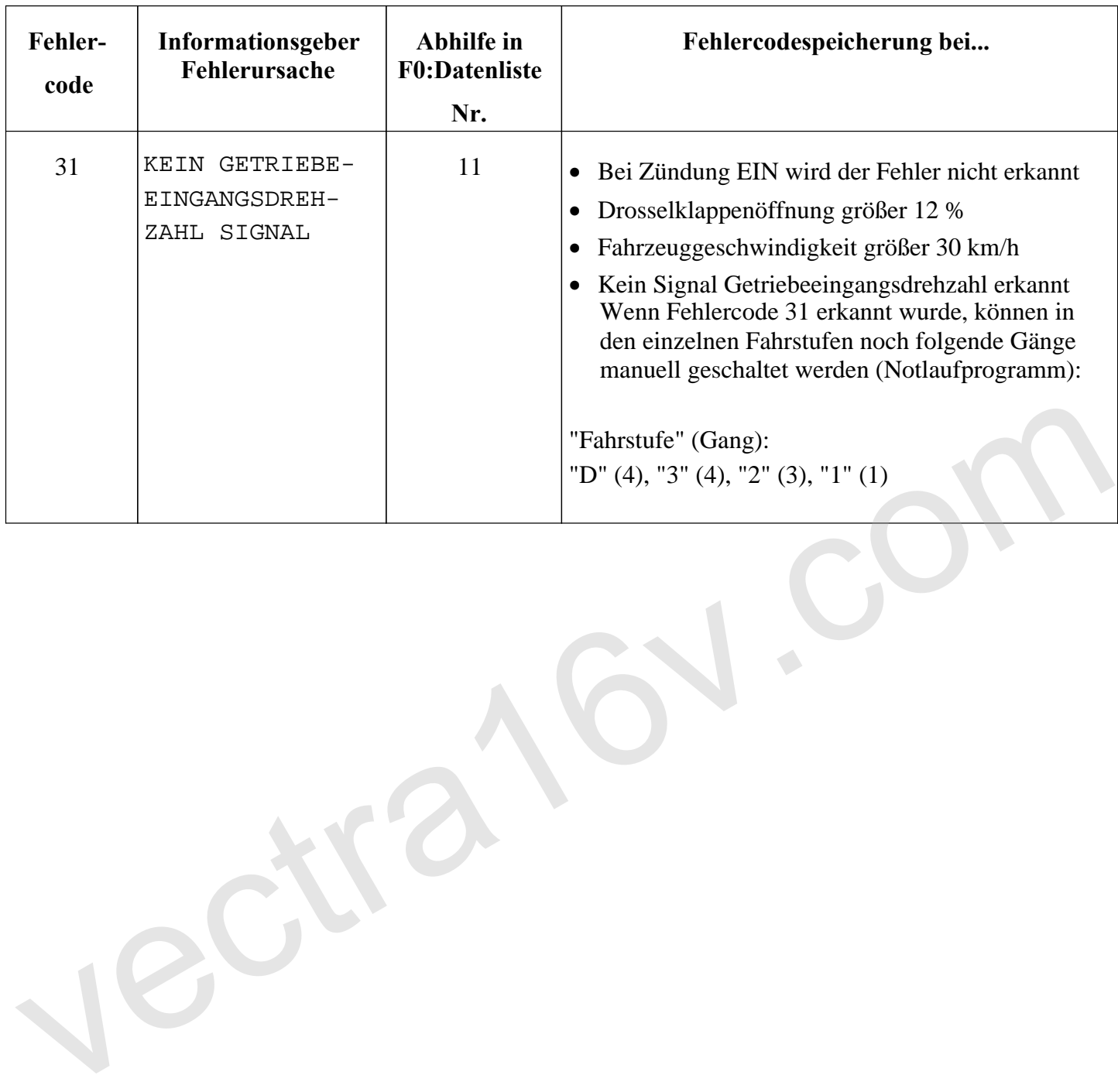